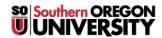

<u>Knowledgebase</u> > <u>Mac</u> > <u>SOU Standard Software List</u>

## **SOU Standard Software List**

David Raco - 2024-04-05 - Comments (0) - Mac

The following software is installed by default on every computer on our campus:

WindowsMacintoshWindows 10Latest Mac OSOffice 2019Office 2019Acrobat ReaderAcrobat ReaderFireFoxFireFoxChromeChromeGoogle AppsBBedit

Turning point MS Remote Desktop

SPSS SPSS
VLC Player VLC Player
Notepad ++ Text Wrangler
7-Zip MalwareBytes
WinSCP CyberDuck

MalwareBytes